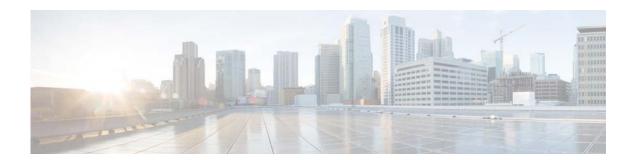

# **C** Commands

This chapter describes the Cisco NX-OS IGMP snooping commands that begin with C.

# clear ip igmp snooping event-history

To clear information from IGMP snooping event history buffers, use the **clear ip igmp snooping event-history** command.

clear ip igmp snooping event-history {rib | vpc | igmp-snoop-internal | mfdm | mfdm-sum | vlan | vlan-events}

#### **Syntax Description**

| rib                     | Clears the unicast Routing Information Base (RIB) event history buffer. |
|-------------------------|-------------------------------------------------------------------------|
| vpc                     | Clears the virtual port channel (vPC) event history buffer.             |
| igmp-snoop-<br>internal | Clears the IGMP snooping internal event history buffer.                 |
| mfdm                    | Clears the multicast FIB distribution (MFDM) event history buffer.      |
| mfdm-sum                | Clears the MFDM sum event history buffer.                               |
| vlan                    | Clears the VLAN event history buffer.                                   |
| vlan-events             | Clears the VLAN-events event history buffer.                            |

**Command Default** 

None

**Command Modes** 

Any command mode

### **SupportedUserRoles**

network-admin network-operator vdc-admin vdc-operator

#### **Command History**

| Release     | Modification                 |
|-------------|------------------------------|
| 6.0(2)N1(1) | This command was introduced. |

#### **Usage Guidelines**

This command does not require a license.

#### **Examples**

This example shows how to clear information in the IGMP snooping VLAN event history buffer:

switch(config)# clear ip igmp event-history vlan switch(config)#

## Related Commands

| Command                           | Description                                                     |
|-----------------------------------|-----------------------------------------------------------------|
| ip igmp snooping<br>event-history | Configures the size of the IGMP snooping event history buffers. |

# clear ip igmp snooping explicit-tracking vlan

To clear the IGMP snooping explicit host tracking information for VLANs, use the **clear ip igmp snooping explicit-tracking vlan** command.

clear ip igmp snooping explicit-tracking vlan vlan-id

| •  |        |        |       |
|----|--------|--------|-------|
| V1 | /ntav  | Descri | ntınn |
| u  | IIILUA | DUSUII | puon  |

vlan-id

VLAN number. The range is from 1 to 3968 and 4049 to 4093.

**Command Default** 

None

**Command Modes** 

Any command mode

**SupportedUserRoles** 

network-admin network-operator vdc-admin vdc-operator

#### **Command History**

| Release     | Modification                 |
|-------------|------------------------------|
| 6.0(2)N1(1) | This command was introduced. |

### **Usage Guidelines**

This command does not require a license.

#### **Examples**

This example shows how to clear the explicit tracking information for VLAN 1:

switch# clear ip igmp snooping explicit-tracking vlan 1

switch#

#### **Related Commands**

| Command                | Description                                             |
|------------------------|---------------------------------------------------------|
| show ip igmp snooping  | Displays explicit host tracking information for IGMPv3. |
| explicit-tracking vlan |                                                         |

# clear ip igmp snooping statistics vlan

To clear the IGMP snooping statistics for VLANs, use the **clear ip igmp snooping statistics vlan** command.

clear ip igmp snooping statistics vlan [vlan-id | all]

#### **Syntax Description**

| vlan-id | (Optional) VLAN number. The range is from 1 to 3968 and 4049 to 4093. |
|---------|-----------------------------------------------------------------------|
| all     | (Optional) Applies to all VLANs.                                      |

#### **Command Default**

All VLANs

#### **Command Modes**

Any command mode

#### **SupportedUserRoles**

network-admin network-operator vdc-admin vdc-operator

#### **Command History**

| Release     | Modification                 |
|-------------|------------------------------|
| 6.0(2)N1(1) | This command was introduced. |

### **Usage Guidelines**

This command does not require a license.

#### **Examples**

This example shows how to clear IGMP snooping statistics for VLAN 1:

switch# clear ip igmp snooping statistics vlan 1

switch#

#### **Related Commands**

| Command               | Description                                |
|-----------------------|--------------------------------------------|
| show ip igmp snooping | Displays IGMP snooping statistics by VLAN. |
| statistics vlan       |                                            |

clear ip igmp snooping statistics vlan